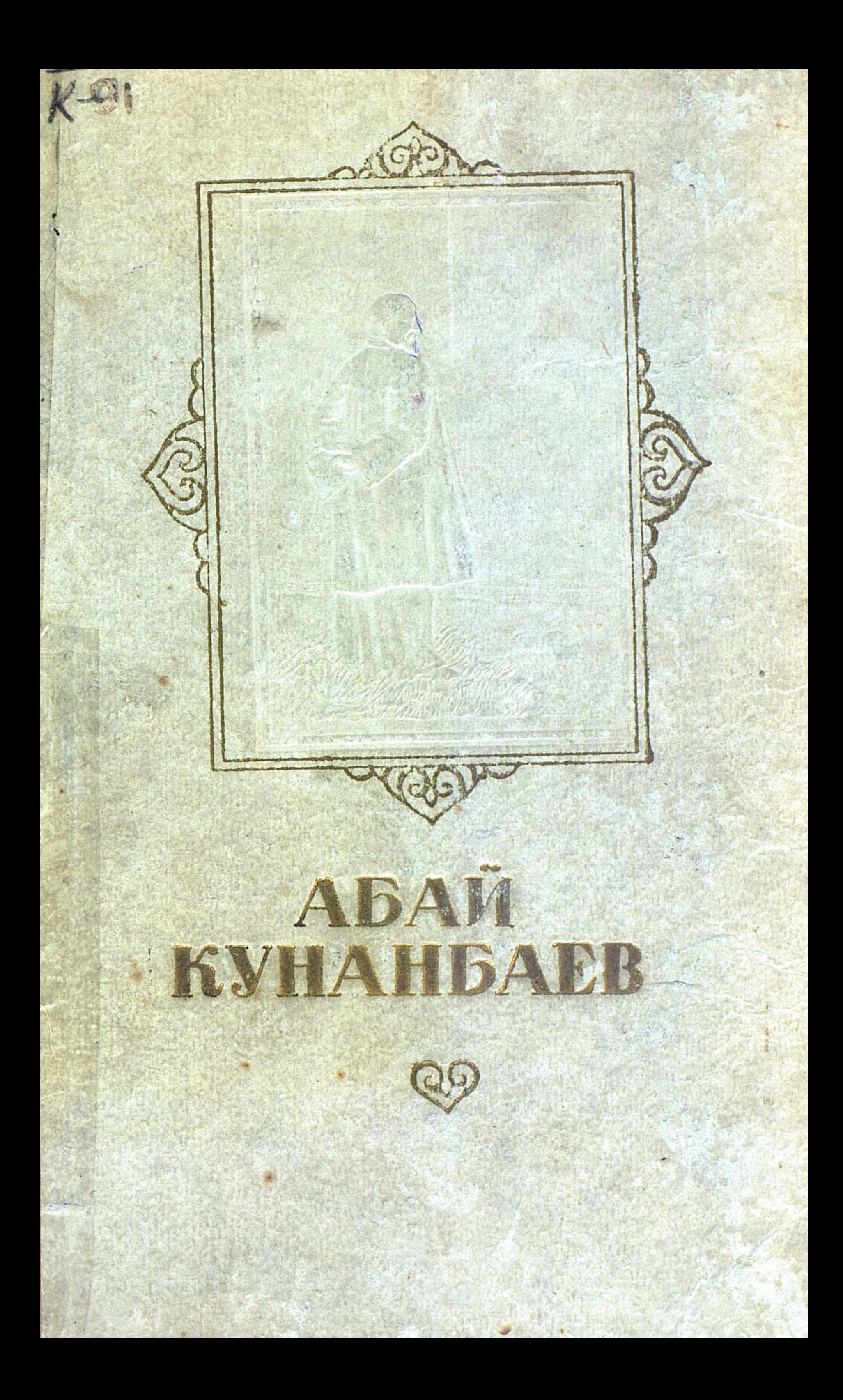

# АБАИ КУНАНБАЕВ

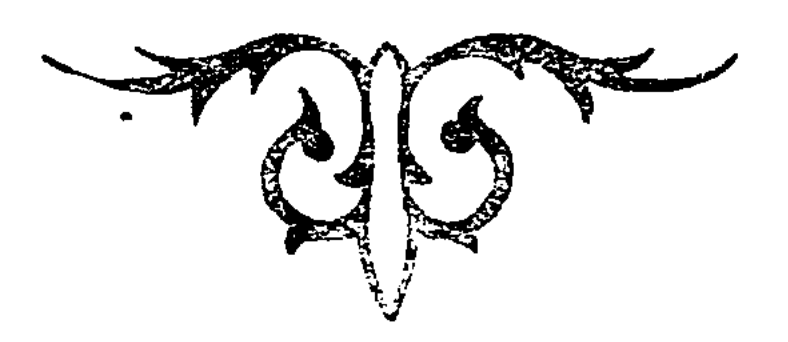

### **ИЗБРАННОЕ**

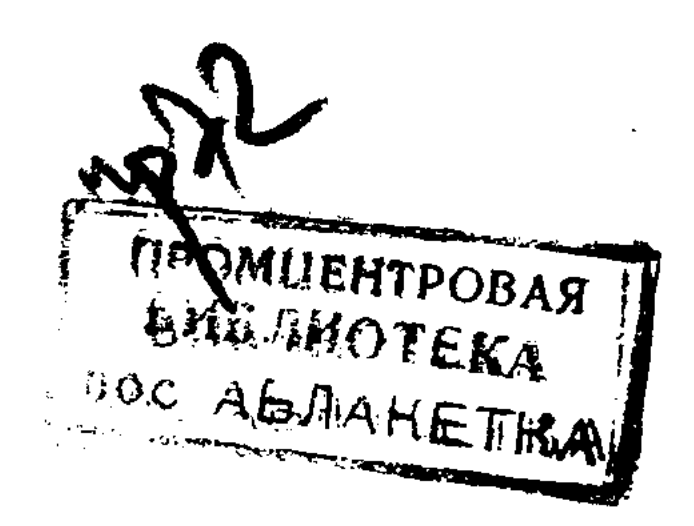

КАЗАХСКОЕ ГОСУДАРСТВЕННОЕ ИЗДАТЕЛЬСТВО ХУДОЖЕСТВЕННОЙ ЛИТЕРАТУРЫ  $A<sub>AM</sub>a-A<sub>ra</sub> - 1951$ 

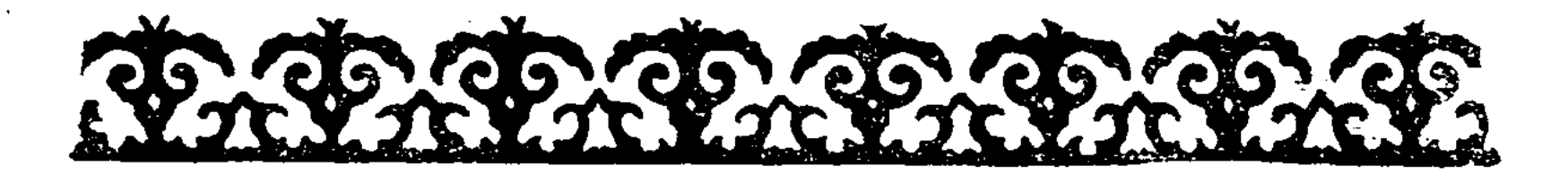

Эй, ты Жаксылык, — хоть себя пожалей!<br>На многих хватило бы дури твоей!<br>Берёшь ты из бедности деньги взаймы?<br>Но займы как раз и приводят-то к ней!

 $188.1$ 

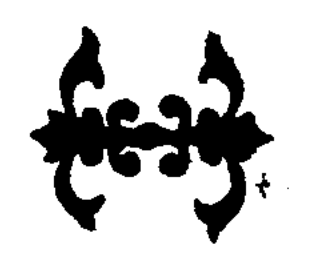

 $\sim 10^6$  $\label{eq:2.1} \frac{1}{\sqrt{2}}\int_{\mathbb{R}^3}\frac{1}{\sqrt{2}}\left(\frac{1}{\sqrt{2}}\right)^2\frac{1}{\sqrt{2}}\left(\frac{1}{\sqrt{2}}\right)^2\frac{1}{\sqrt{2}}\left(\frac{1}{\sqrt{2}}\right)^2.$  $\mathcal{L}(\mathcal{L}^{\text{max}})$  $\label{eq:2.1} \frac{1}{\sqrt{2}}\left(\frac{1}{\sqrt{2}}\right)^{2} \left(\frac{1}{\sqrt{2}}\right)^{2} \left(\frac{1}{\sqrt{2}}\right)^{2} \left(\frac{1}{\sqrt{2}}\right)^{2} \left(\frac{1}{\sqrt{2}}\right)^{2} \left(\frac{1}{\sqrt{2}}\right)^{2} \left(\frac{1}{\sqrt{2}}\right)^{2} \left(\frac{1}{\sqrt{2}}\right)^{2} \left(\frac{1}{\sqrt{2}}\right)^{2} \left(\frac{1}{\sqrt{2}}\right)^{2} \left(\frac{1}{\sqrt{2}}\right)^{2} \left(\$ 

 $\label{eq:2.1} \frac{1}{\sqrt{2\pi}}\int_{0}^{\infty}\frac{d\mu}{\sqrt{2\pi}}\left(\frac{d\mu}{\mu}\right)^{\mu}d\mu\,d\mu\,.$  $\bullet$ 

 $\label{eq:2.1} \frac{1}{\sqrt{2}}\sum_{i=1}^n\frac{1}{\sqrt{2}}\sum_{i=1}^n\frac{1}{\sqrt{2}}\sum_{i=1}^n\frac{1}{\sqrt{2}}\sum_{i=1}^n\frac{1}{\sqrt{2}}\sum_{i=1}^n\frac{1}{\sqrt{2}}\sum_{i=1}^n\frac{1}{\sqrt{2}}\sum_{i=1}^n\frac{1}{\sqrt{2}}\sum_{i=1}^n\frac{1}{\sqrt{2}}\sum_{i=1}^n\frac{1}{\sqrt{2}}\sum_{i=1}^n\frac{1}{\sqrt{2}}\sum_{i=1}^n\frac$ 

### 60 60 GO GO

### OXOTA C BEPKYTOM

Ловчий с беркутом скачет в ранних снегах Будет зорок - добудет лису в горах. Вот находка в дороге: хороший конь, Да сговорчивый спутник, забывший страх, Да лисы осторожный обратный след, Обнаруженный чудом в горных кустах,

Всадник с беркутом скачет во весь опор: Направление следа заметил взор. Он сорвёт клобучок у беркута с глаз, -Беркут машет крылами, глядит в упор. «Слишком низко мы скачем: уйдёт лиса!» -Так подумав, он взмоет к вершинам гор.

«Не спасёт меня бегство», - лиса поймет. Сстановится вдруг и раскроет рот, Заскрежещет зубами и глянет вверх. Кто у хитрой без боя душу возьмёт? Будет зрелище! Ловчий, нетерпелив, Презирая опасность, летит вперёд.

Помнит беркут: - лиса из мощных врагов, Сразу в дело пускает сорок клинков! Но не вздумает медлить беркут-батыр: Обнажит восемь лезвий, восемь штыков, Зашумит он крылами и засвистит, И стремглав понесётся из облаков.

Вот сошлись, вот сцепились в блеске зари, Словно единоборцы-богатыри. Тот - небесный дикарь, та - дикарь земной. Захотел человек, и вот дикари Быотся несмерть... А снег слепительно бел. Чёрен беркут, лисица красна... Смотри!

Эта битва с купаньем девы сходна В час, когда на локтях поднимает она. Две косы смоляные, входя в ручей, Молодая, нагая, легка, нежна, С белоснежным телом, румяна лицом! Эта битва напомнить тебе должна

Жениха и невесты первую ночь, -На постели им тесно. Лисе невмочь: Беркут смял и свернул её под себя. Ловчий, быстро добычу ты приторочь! Шестьдесят две хитрости лисьи разбли; Победители стать на отдых непрочь!

Скажут старшие, похвалив смельчака: «Дай ещё нам, о боже, три косяка!» Сердце твоё довольством тогда полно, Ты за губу кладёшь щепоть табака. Если в горах лисиц, что ягод в лесу, -Станет воистину жизнь твоя сладка.

Горькие думы исчезнут без следа, Если на ловлю ты приедешь сюда. В бренном мире нет мне занятья милей, С беркутом я бы охотился всегда! У кого проницательный, ясный ум, Тот, наверно, меня поймет без труда.

Не видна близоруким в степи трава, Не понять верхогляду мои слова, Но возникнет образ в сознаньи твоём, Если в каждое слово вникнешь сперва. Только истинный ловчий меня поймёт, Тот, в чьём сердце прелесть охоты жива.

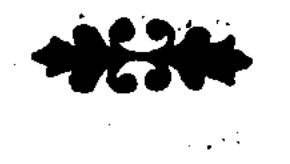

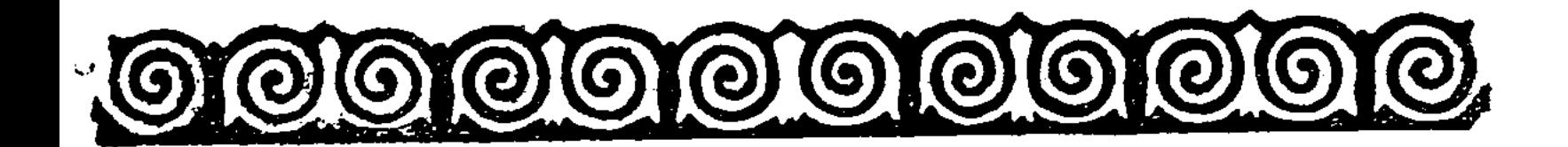

\* \* \*

Белый лоб - серебро, чей тонок чекан. Он глазами лучистыми осиян. Словно вычерчен двух бровей полукруг. Облик юной луны красавице дан.

Нос её - словно выточен на лице. Кто расскажет, как цвет её щек румян? Ожерельем жемчужных её зубов Я любуюсь, от жгучих желаний пьян.

Смех журчащий её — как дробь соловья. В мудрой речи её не гостит обман. Шелк завидовать может шее такой. Кто в её подбородке сыщет изъян?

Безошибочен выгиб точеных плеч. От гранатных грудей исходит дурман. Безупречен налив этих двух плодов, И маняще упруг тростниковый стан!

Эти гладкие пальцы ловки в шитье, Локоть-нежный младенец, что всеми ждан,-А смолистые косы - волнистый шёлк, Что для радости взора прилежно ткан!

Чей же цвет не увял от ранних страстей? Столь доступны красавицы наших дней, Что годам к восемнадцати жёлт и вял

И затискан гранатный налив грудей.

Лицемерны личины иных блудниц: Добродетельней нет, мол, и нет святей... Но немало таких, что всем напоказ Щеголяют распущенностью своей.

Знаем скромниц мы этих. забывших счёт Удальцам, что недолго ждуг у дверей. Попадётся ль бесстыжий, грубый хвастун,-И таких принимают девы гостей.

Хоть таким не сойти за честных людей. Хоть такие к безделью всего склонней. Хоть иной разглагольствующий джиги Не дороже хвастливых своих речей.

1884

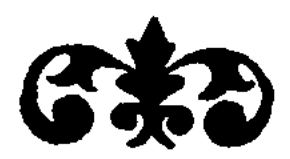

 $\boldsymbol{\prime}$ 

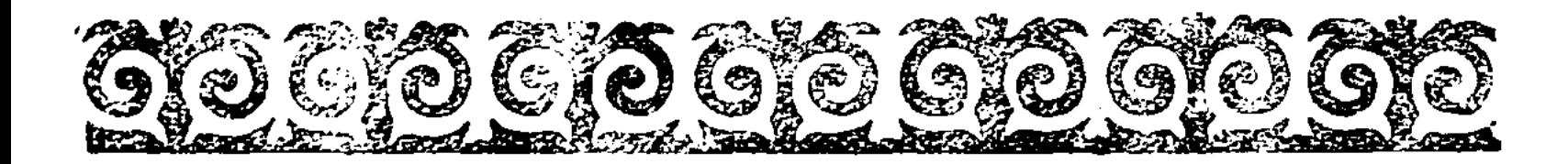

С юных лет мне чужд был знанья свет благой. Видя благо в нём, я шел стезёй другой. Возмужал - наука из-под рук ушла. Поздно к ней ты устремился, разум мой! Кто повинен в том, что я теперь ни с чем? Знаньем овладев, я стал бы весь иной. Из людских отрад одну зовут: дитя. Обучение детей — наш долг прямой. Сына отдал в медресе-«Расстанься с тьмой!»-Не затем, чтоб сын мой нажил чин большой. Сам к высотам я стремился всей душой. В красноречии сравнился ль кто со мной? Но такого нет, кто б оценил мой труд. И давно я предпочёл всему - покой.

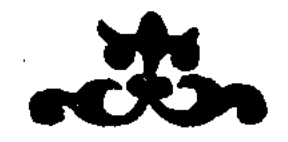

Вот и старость — скорбны думы, чуток сон, Ядом гнева дух угрюмый распалён, Мыслью не с кем поделиться старику, Стал далёк и непонятен людям он.

Жить на свете лишь однажды суждено, Дням минувшим воротиться не дано, Радость где-то остаётся позади. Божество неизменяемо одно.

Трезвым будь, учись владеть собой, Лишь бездарный уживается с судьбой: Нет в нём жара, мысли немощны его, Прозябает он в покорности тупой.

Отвратителен лентяям честный труд, Самохвальством, плутовством они живут, И нечестных жребий - гибель и позор, Разбивается не в год, а в миг сосуд.

Должно жизнь свою сокровищем считать, Разум острый и добро приобретать. По аулам праздно шляется иной. В шутовстве не стыдно ль время коротать!

Чужд невежде разум, ясный и простой, Он скорей пленится выдумкой худой. Ведь не всяк способен правду оценить,-

Верит глупый небылице лишь одной.

Бредит дурень — о багрянце заревом, Об одеждах, шитых чудо-серебром, С отвращением относится к словам Аксакала, знающего обо всём.

Мудрый взором проникает в глубь вещей, Расщепляет волос на сорок частей, Он и судит, он и взвешивает грех, А невежда вторит толкам площадей.

Враг народа, превозносит он народ, Ближних губит и над ними слёзы льет, Если повезёт кому хоть раз, Говорит он: господа, любимец - вот!

Тяжким бедствиям народным рад шайтан, Безутешной скорбью ангел обуян; «Виноват» - не скажет подлый, но скорей К дьяволу переметнётся в стан.

Хитрым мнит себя из подлецов любой, По углам таятся, шепчут меж собой. Разве злом добиться можно торжества? Не себя ль толкают к яме роковой?

Всякий ли народом управлять рождён? Зло с добром сравнять сумеет чей закон? Волостным всё норовит безмозглый стать, --Под конец, как пёс, поруган будет он.

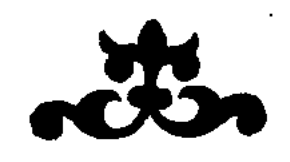

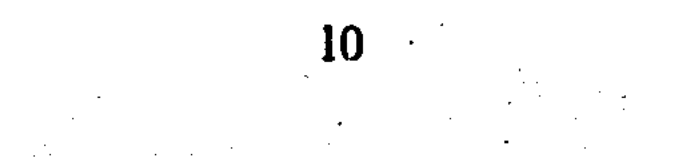

### BAILLARILARI  $\sqrt{9}$  and  $\sqrt{9}$

Жизнь уходит, и сбыться мечтам не дано, Всюду - зависть, стяжательство вижу одно. Молодое пугает меня поколенье. Развращенное, труд презирает оно.

Бай берёт, говоря: «Не останусь в долгу, Я с лихвой заплачу, я в беде помогу». Волостной или бий, поживясь, обещают: «Твоему насолить мы сумеем врагу».

Занимает бедняк: «Я трудом отплачу». Сотенный: «Слухи я по аулу пущу». Вымогает и тут же грозит, проходимец. В вымогательстве рвач помогает рвачу.

Друг берёт, говоря: «Ты не дашь — я готов Перекинуться в стан твоих лютых врагов. Отойду - не разыщешь, след мой простынет. Буду действовать против тебя. Я таков».

А хитрец расточает иные слова: «Расхвалю тебя, - знаешь, что значит молва?» Он себе на уме - поживиться бараном... Как подумаешь, кругом идёт голова!

Что ж, барашка зарежь, угощай им полдня. «Мяса дам, если голос отдашь за меня!» Все придут и поднимут галдёж, как вороны:

### «Кто даст больше, тому я и друг и родня».

Кто изменит,-встречаясь, не склонен краснеть, Нарушителей клятвы привыкли терпеть. Вот один из них лает, как злая собака: «Я кусок оторву - будет сытная снедь».

Мудрый взором проникает в глубь вещей, Расщепляет волос на сорок частей, Он и судит, он и взвешивает грех, А невежда вторит толкам площадей.

Враг народа, превозносит он народ, Ближних губит и над ними слёзы льет, Если повезёт кому хоть раз, Говорит он: господа, любимец - вот!

Тяжким бедствиям народным рад шайтан, Безутешной скорбью ангел обуян; «Виноват» - не скажет подлый, но скорей К дьяволу переметнётся в стан.

Хитрым мнит себя из подлецов любой, По углам таятся, шепчут меж собой. Разве злом добиться можно торжества? Не себя ль толкают к яме роковой?

Всякий ли народом управлять рождён? Зло с добром сравнять сумеет чей закон? Волостным всё норовит безмозглый стать, --Под конец, как пёс, поруган будет он.

1886

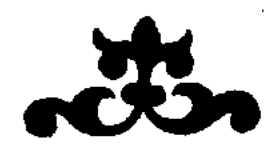

## STL BRASTLAR STL BRASTL

Жизнь уходит, и сбыться мечтам не дано, Всюду - зависть, стяжательство вижу одно. Молодое пугает меня поколенье. Развращенное, труд презирает оно.

Бай берёт, говоря: «Не останусь в долгу, Я с лихвой заплачу, я в беде помогу». Волостной или бий, поживясь, обещают: «Твоему насолить мы сумеем врагу».

Занимает бедняк: «Я трудом отплачу». Сотенный: «Слухи я по аулу пущу». Вымогает и тут же грозит, проходимец. В вымогательстве рвач помогает рвачу.

Друг берёт, говоря: «Ты не дашь — я готов Перекинуться в стан твоих лютых врагов. Отойду - не разыщешь, след мой простынет. Буду действовать против тебя. Я таков».

А хитрец расточает иные слова: «Расхвалю тебя, - знаешь, что значит молва?» Юн себе на уме - поживиться бараном... Как подумаешь, кругом идёт голова!

Что ж, барашка зарежь, угощай им полдня. «Мяса дам, если голос отдашь за меня!» Все придут и поднимут галдёж, как вороны:

#### «Кто даст больше, тому я и друг и родня».

Кто изменит, - встречаясь, не склонен краснеть, Нарушителей клятвы привыкли терпеть. Вот один из них лает, как злая собака: «Я кусок оторву - будет сытная снедь».

 $\mathcal{M} = \mathcal{M} \left( \mathbf{M} \right)$  , where  $\mathcal{M} = \mathcal{M} \left( \mathbf{M} \right)$  , where  $\mathcal{M} = \mathcal{M} \left( \mathbf{M} \right)$ 

Осчастливит начальник округу свою: «Выбирай, кого хочешь, свободу даю». И от этого много пошло беспорядка. А начальство грозит: «Растопчу! Истреблю!»

Тот, кто предал, останется с грязной душой. Упрекнёшь — огрызнется: «Я в ссоре с тобой». Человека не вижу, который сказал бы: «Я доволен своей справедливой судьбой».

Сын отца предаёт, брата старшего - брат. Я устал, я измучен и жизни не рад. Если совесть и честь раболепствуют злату, Пусть уста очерствеют, слова не звучат.

Заблудились казахи - и злость в их сердцах. Строят козни друг другу, темно в их глазах, Все корыстны, все ищут богатства и славы. Ах, зачем ты их создал такими, аллах?

Так проклятье тому, кто клянётся и лжёт, Кто за золото душу и честь продаёт, Кто, вертясь в один день в сорока околотках, Добывает себе и доход, и почёт, -Кто в домашнем кругу у себя благороден, А потом за коня он тебя предаёт.

 $\overline{\phantom{a}}$ 

1886

 $\boldsymbol{u}$ 

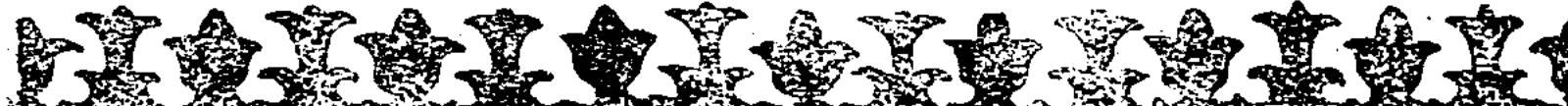

<sup>\*</sup>О казахи мои, мой бедный народ! Жёстким усом небритым прикрыл ты рот. Зло - на левой щеке, на правой - добро... Где же правда? Твой разум не разберёт!

 $\sqrt{\ }$ 

Ты и свиду неплох, и числом велик, Но какой же яд в твою душу проник? Ты не внемлешь добрым советам чужих. Режет всех без разбора твой серп-язык!

Власть не можешь явить над своим добром, Спишь тревожным сном и тревожишься днём, Добродушен, сердит, заносчив, труслив, Постоянен в непостоянстве одном.

Почему же чванливый и мелкий сброд Изуродовал душу твою, народ? Не исправишься ты, покуда чужой Над тобой правленья бразды не возьмёт.

Если зову чести не будешь внимать, Отвернётся от сына отчизна-мать. Всё добро свое по ветру ты пустил, И уже степных табунов не поймать.

Нет единства, порядка, везде разлад. "Забисть, алчность владеть тобою хогят, Исцели себя от недугов таких,

А не то унижен будешь стократ.  $\sqrt{2}$ 

Разве можешь гы быть спокоен душой, Если горки не в силах взять небольшой?

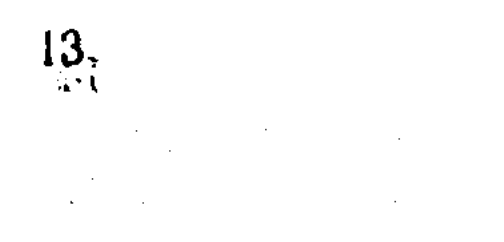

Если стойкости нет, если твёрдости нет,<br>Разве можешь ты быть довольным собой? —<br>Если кто-либо верный укажет путь, —<br>Ты его клеймишь неразумной хулой

1386 

 $\frac{1}{2}$  ,  $\frac{1}{2}$ 

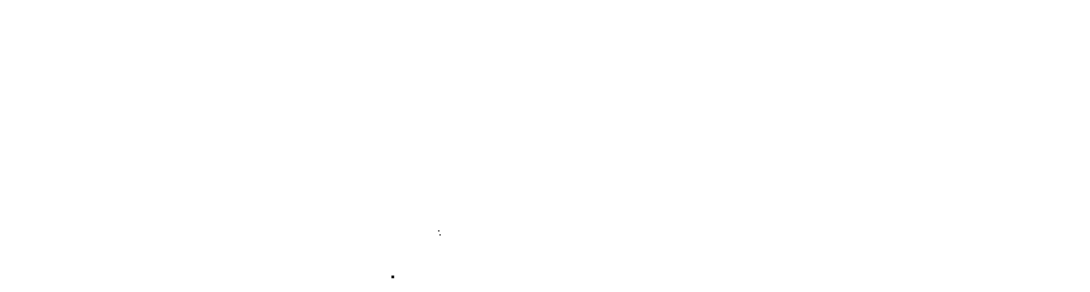

## **abjabjabjabjaG**

Бай живёт и охраняет свой скот. Даст десять голов - сотню убережёт; А тот, кто получит десять голов, Еще девяносто в придачу урвёт. Друг друга преследуют, злобой дыша.<br>Съездит в город, попьёт воды Иртыша, Донесёт (пред ложью правда молчит) И, довольный, скачет домой, спеша. Исхудали кони от частой езды, Карманы у всех от долгов худы, Хитрецом и сутягой хотят прослыть, Аллах не спасёт их от злой беды. Кто молчит, - говорят - «испугался он» И ходатаев шлёт обмануть закон. - В наш век у богатых сила вся, Обманщик избит, но не перевелся. Чтобы честного человека травить, При себе они держат злого пса.

1886

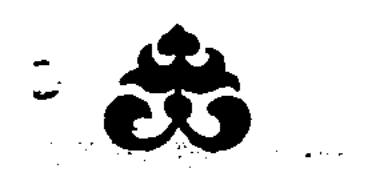

### **Michigan Ghilgh Ghilgh Ghilgh**

Измучен, обманут я всеми вокруг. Меня предавали и недруг, и друг. Средь близких и дальних почти не найти, Кто б не был причиной горестных мук.

Один - из-за выгод приятель тебе, Споткиёшься - покинет в неверной судьбе. Не скажет тогда: «Я такой же, как он», -И рядом не встанет в неравной борьбе.

Тот - низкий стяжатель, тот-взяточник, вор. Для них твои цели и помыслы - вздор. Пустые лукавцы, рабы суеты. На ком остановишь с надеждою взор?

Трепещут за скот, за добро богачи. Всё спрятавши, прячутся сами в ночи: Там стадо угнали, ограбили тут -В тревоге, насупясь, сидят, как сычи.

Торговлей не могут заняться купцы -Бедняги не сводят с концами концы: Повернињ на слово — не взыщешь потом, Долгов не хотят признавать подлецы.

Судья презирает свой сан и закон, К злодеям, к ворам снистодителен он. -И множится зло, расцветая вокруг, И нет преступленьям преград и препон.

Завидуют злобно свои своему. Не внемлет, не верит никто никому. И дети, и брат, и жена, и твой друг Тебе ж изменяют в твоём же дому!

#### 16

На честного тысячи плутов кругом, -Как тут в одиночку бороться со злом?  $\frac{1}{2}$ Распутство и пьянство повсюду царят,

И всем безразличен распад и разлом. Где солнце смеялось земле и цветам, -Осенняя слякоть и сумерки там. Скандалы и распри мертвят, как зима, Раздолье - мерзавцам, разор - беднякам!

К заслугам, к летам - уважения нет. Презренное вылезло гордо на свет За деньги все рады позорить и чтить, Мгновенно в любой перекрасившись цвет!

1886

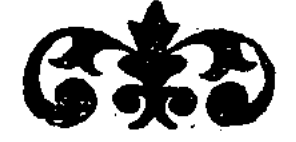

 $\Delta \sim 10$ 

**ПРОМЦЕНТРОВАЯ БИБЛИОТЕКА** пос. АЫЛАНЕТКА A-A. Кунанбаев

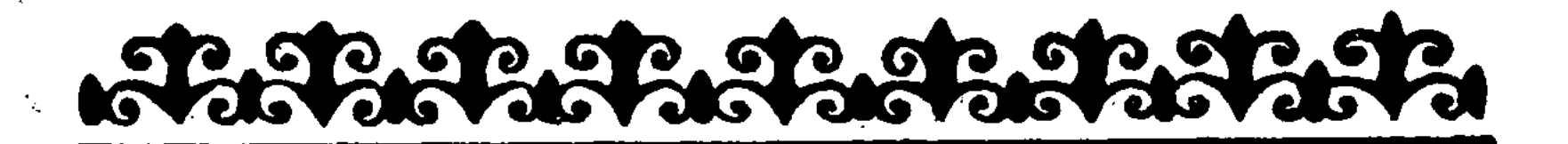

Тот, кто заблудился, видит впереди простор пустой. Он всегда к словам нечестным падок и перед толпой Всё кичится, как богач, который сыт своим добром, И нечистые дела творит он с лёгкою душой.

И чапан сидит суконный, словно вылитый, на нём, И шагает он вразвалку, низко стянут кушаком, Малахай свой загибает кверху он для красоты, До тех пор, покуда пышный не облезет мех кругом.

Никогда не мнется летом шапка белая его. Палка у него в руках не просто палка - волшебство. В остов юрты палку сунув и повесив шапку, он Нагло на стороны смотрит и не видит ничего.

Без труда узнать пройдоху по истёршимся штанам, Складки на коленях тщится пальцем он разгладить сам. Много времени имеет он, как пленник, что всегда

Знает лишь одно занятье - облегчаться по часам.

Он сызмальства всем ровесник; балагуря, бродит он, И хохочет, и гогочет без причины возбуждён; Чуть заговорит - ужимок отвратительных не счесть; Хмурит бровь, глядит надменно - до чего в себя влюблён!

Много есть у нас в народе праздных и пустых таких. Что хозяйство им, что совесть? Только блеск пленяет их. Всё занятье их в бахвальстве, в бесполезной суете, Не подумают о том, чтоб воспитать себя самих.

О скоте своём нимало не заботятся они, Честного труда не зная, носятся за днями дни На конях на запотевших по аулам взад-вперед, Ухмыляются довольно, мельком лишь на них взгляни. 1886

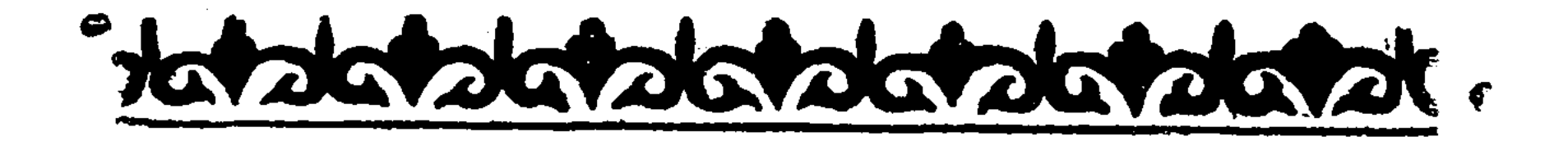

Только юность одна - жизни счастливой цвет, Но не надейся, что ты так и не будешь сед. В юности только мы веселы и бодры, Старость придёт - и вдруг увидишь, что счастья нет.

 $\mathcal{N} \in \mathcal{N}$ В юности дело нам: весело распевать, Острым словцом своим, шуткою задевать, Гордо в аулах ходить, нежно к девушкам льнуть, -Лучшего счастья нам будто бы и не знать.

Мудрый такую жизнь лишь пустяком сочтёт-Лучше учитесь вы и собирайте скот. Девушку любишь - люби только свою, одну, Влюбчивым может быть жалкий лишь сумасброд.

Насто не о скоте думает молодежь. Если только забава — и до беды дойдешь. В юности прежде всего надо учиться нам. Нет к науке путей — и честный труд хорош.

Пиршество где-нибудь - ты пышный берешь наряд. На удалом коне прогарцовать ты рад. Но похудеет конь, минет скоро почёт. Пусть же суетный пир твой не прельщает взгляд.

Слержанность - вот наш щит, верный признак ума. Трудности побеждать учит нас жизнь сама. Как увлекаться нам смехом, таким пустым! Пусть же будет твоя воля всегда пряма.

Как ни велик твой пыл — не отдавайся ему. Встретишь ты на пути страшных несчастий тьму -Будешь скитаться ты, хлеб выпрашивать свой, Беспечность твоя вовек не приведёт ни к чему.

Часто до гроба нас уродует щегольство, Ставь же ему предел, не поощряй его. Вором может стать, нищим в лохмотьях - тот, Кто не может трудом добыть себе ничего.

Разуму не научил вас с юных лет отец, Родичей нет, чтоб ум занял у них молодец; Жаль годов молодых, ушедших на щегольство--Уж не придется ль тебе раскаяться наконец?

Юношей уже нет, кто бы меня понимал, И от напрасных надежд каждый смертельно устал; літобы никто не мог старцев, нас, упрекнуть, Скромные эти слова я для других написал.

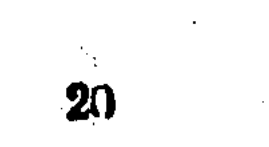

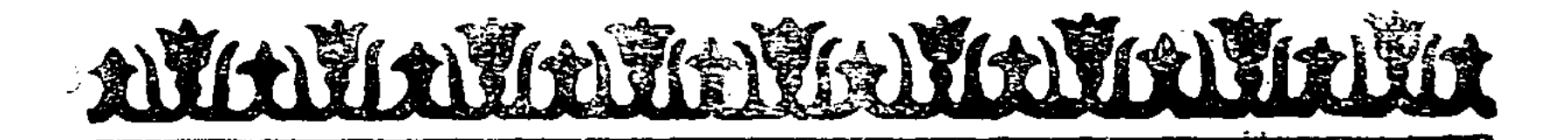

### ДЖИГИТАМ

Джигиты, ценен смех - не шутовство, Различны внешний вид и естество; Но если кто-то искренно смеётся, Будь откровенен с ним, люби его.

Один не слушает - такой не в счет, Другой внимателен - тебя поймет, А третий все по-своему воспримет, Чтоб все истолковать наоборот.

Уж если любишь ты, так всей душой! Сгори в огне, но, верен слову, стой! А розовые юноши линяют, Как только прикоснемся к ним водой.

К порывам юные сердца зову, Я человечность ставлю во главу. Кто корыстолюбив в своих поступках, Тот мелкий человек по существу.

Так будь отзывчивым, как друг и брат, И поделись со всеми, чем богат. Да будет дружба искренней и честной, -И все дурные чувства замолчат!

Собравшимся я дам один совет: Не пререкайтесь в мирный час бесед. Друг к другу проявите уваженье, Которого у нас в избытке нет. В нас "

Единодушие — отрада нам, Неведомая неучам, глупцам. Достойный человек не выдаст тайны И клеветы не пустит по следам.

 $\label{eq:2} \frac{1}{\sqrt{2}}\left(\frac{1}{\sqrt{2}}\right)^{2} \left(\frac{1}{\sqrt{2}}\right)^{2} \left(\frac{1}{\sqrt{2}}\right)^{2} \left(\frac{1}{\sqrt{2}}\right)^{2} \left(\frac{1}{\sqrt{2}}\right)^{2} \left(\frac{1}{\sqrt{2}}\right)^{2} \left(\frac{1}{\sqrt{2}}\right)^{2} \left(\frac{1}{\sqrt{2}}\right)^{2} \left(\frac{1}{\sqrt{2}}\right)^{2} \left(\frac{1}{\sqrt{2}}\right)^{2} \left(\frac{1}{\sqrt{2}}\right)^{2} \left(\frac{$ 

Твой пыл советую тебе сдержать. На бабнике — бесчестия печать. Джигит разборчив - не кобель, какому Любая сука с улицы подстать.

Не увлекайся внешней красотой, Не поддавайся страстности слепой. Не обольщайся женщиной красивой, Узнай, характер у нее какой.

Мгновенно гаснет пламя страстных нег. Кто, тешась новизной, проводит век, Кому лицо подруги верной скучно, -Тот просто недостойный человек.

Той женщине хвалу я воздаю, Что душу знает наизусть твою, Внимает каждому биенью сердца И хочет жизнь тебе отдать свою.

Опасность женская краса таит, Доступная для многих волокит. «Кто может устоять передо мною?» -Так чванная красавица твердит.

Хвала тому, кто действует, кто смел! Кто гордым сердце пронести сумел. А от неряхи, бабника, гупицы Жди только сплетен и позорных дел.

Коль ты любим женой и любишь сам, То это невдомек одним глупцам. Где умный муж с женою благонравной. --Счастливую семью мы видим там.

Когда не легкомысленна жена, Не даст злословью повода она, -Свежа, гибка, подобно стеблю розы, В ее дыханье счастье и весна.

### Богатством байской дочки не прельстись И тем, что мал калым, не соблазнись, Но если это дочь людей хороших, -Не будь глупцом, не упускай - женись.

22